# $S_{\alpha}$

## AMAR

### **Anbindung Tamara Archiv an Fremdapplikationen**

#### **Datenvalidierung beim Attributieren**

Beim Archivierungsvorgang werden im allgemeinen fachliche Schlagworte zur Archivierung verwendet um das archivierte Dokument eindeutig und schnell wiederfinden zu können. Gerade bei der Vergabe sogenannter Hauptattribute, also Informationen wie Kundennummer, Vertragsnummer, Belegnummer etc. die ein Dokument wesentlich kennzeichnen und teilweise aktenbildende Begriffe darstellen, ist es sinnvoll, diese inhaltlich zu prüfen. Typischerweise werden diese Informationen in entsprechenden ERP, PPS oder Bestandsführungssystemen in relationalen Datenbanken gehalten.

TAMARA Archiv verfügt auf der Serverseite über eine solche Validierungsfunktion. Jedes beliebige Feld kann mit einem Validierungsfeld einer fremden Datenbank verbunden werden. Über ODBC sind hier die gängigen Datenbanken ansprechbar.

Wie der Archivdatenbankzugriff selbst, hat auch bei der Datenvalidierung nur der gekapselte Archivserver einen Datenbankzugriff auf die (Fremd-) Datenbank.

Die Clients haben keinerlei Datenbankanbindung! Weder an den Archivserver noch an den Fremdapplikationsserver. Neben einfachen Feldprüfungen (Wert existiert oder existiert nicht) können auch in Abhängigkeit des Ergebnisses Feldvorbelegungen erfolgen. Selbstverständlich stehen diese Funktionen auf für die Mailarchivierung über MS-Outlook und Tobit David V8 zur Verfügung.

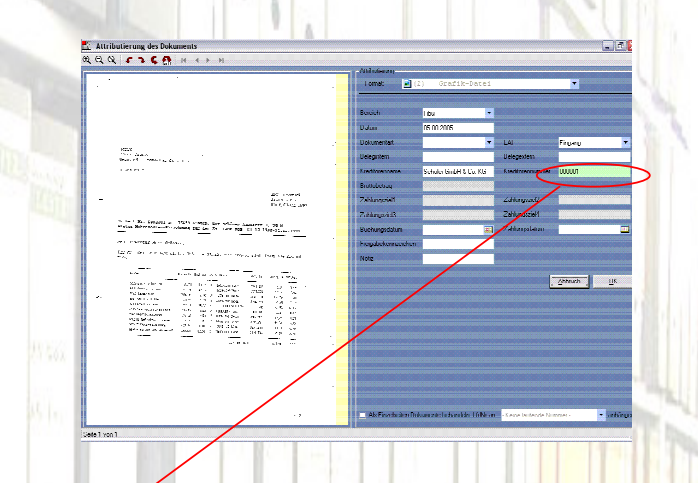

Ein korrekt geprüftes Eingabefeld wird grün dargestellt. Im Fehlerfall wird das Feld rot dargestellt. Ein Attributieren ist dann nicht möglich!

#### **Höhere Qualität und mehr Komfort**

Durch diese universelle Anbindungsmöglichkeit steigt die Qualität der Attributierung deutlich. Gleichzeitig lassen sich Eingabevorgänge reduzieren, da Felder vorbelegt werden können.

#### **Sicherheit**

Die Serverkapselung wird beibehalten, d.h. die Sicherheit des Systems wird nicht beeinträchtigt.